**Departamento de Matemáticas**

# **Curso de Estadística**

**Curso: 2003-2004**

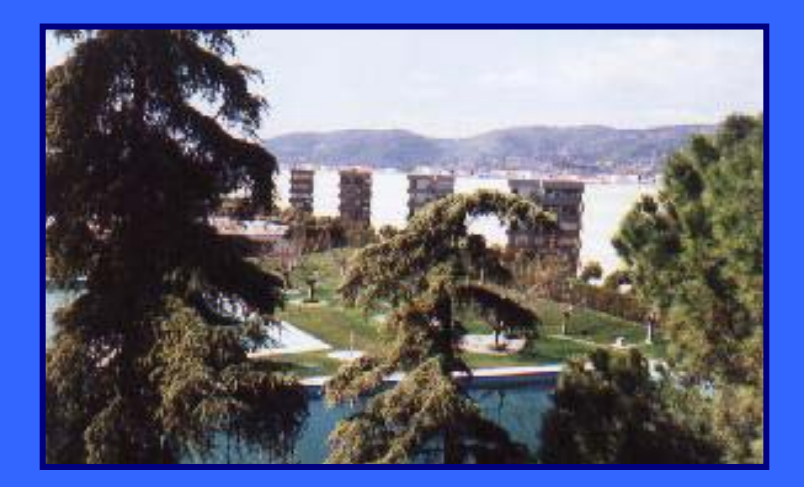

IES López Neyra **Córdoba**

Profesor: José Tallón Jiménez

**jtallon54@yahoo.es**

**Un dentista observa el número de caries en cada uno de los 100 niños de un colegio.**

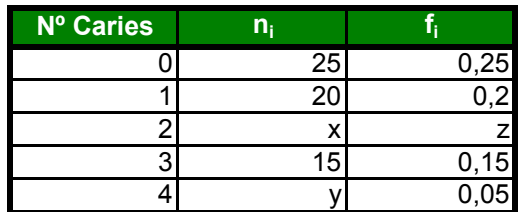

**a) Completa la tabla calculando los valores que faltan. b) Realiza un diagrama de sectores.**

# **Solucción**

**a) 60 + x +y = 100; x+y = 40 0,65 + z = 1; z= 1- 0,65=0,35.** De donde x vale: 0,35 . 100 = 35 e y= 5

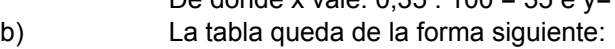

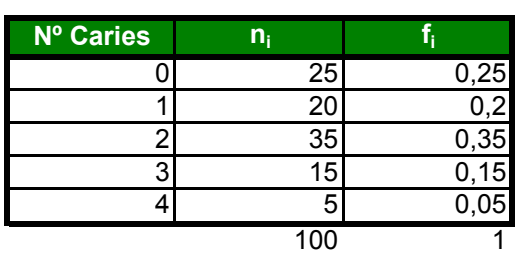

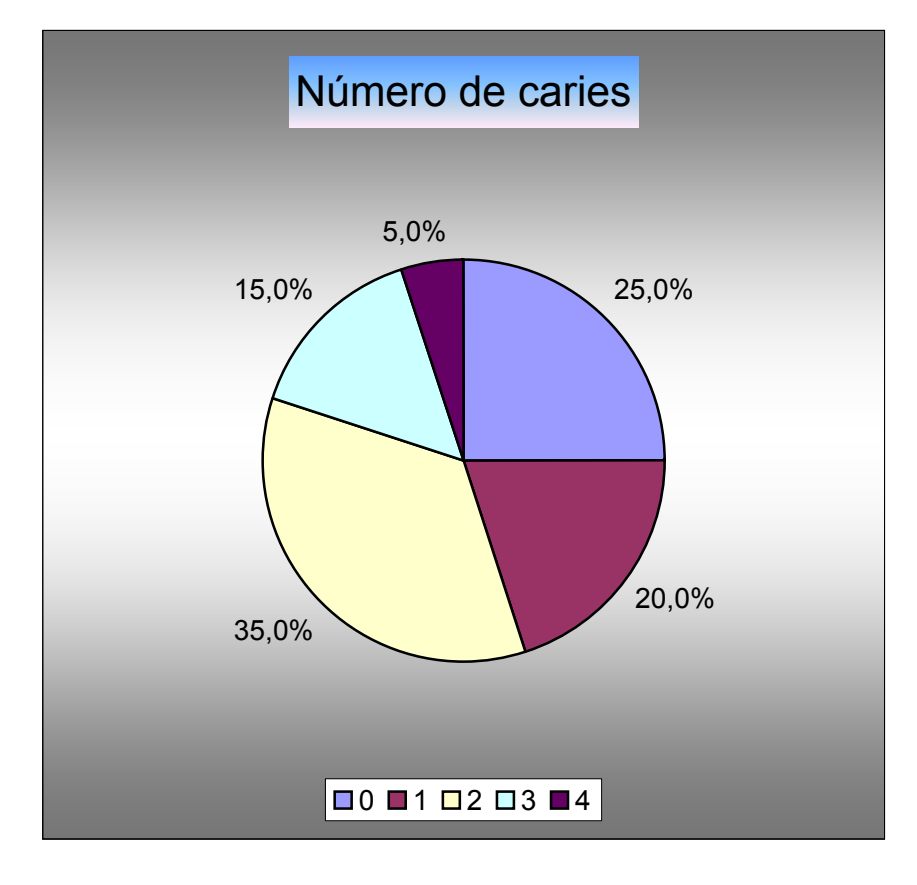

**El número de personas que viven en los portales de una gran barriada es :**

| 63  | 69  | 83  | 85  | 93  | 73  | 80  | 94  | 104 | 125 | 141 | 152 | 115 |
|-----|-----|-----|-----|-----|-----|-----|-----|-----|-----|-----|-----|-----|
| 120 | 127 | 139 | 105 | 114 | 123 | 121 | 128 | 90  | 75  | 137 | 131 | 73  |
| 62  | 100 | 109 | 117 | 124 | 103 | 133 | 138 | 143 | 110 | 61  | 91  | 87  |
| 156 | 147 | 134 | 129 | 96  | 99  | 74  | 104 | 97  | 84  | 98  | 78  | 71  |
| 133 | 63  | 69  | 76  | 86  | 88  | 77  | 124 | 116 | 119 | 102 | 107 | 106 |
| 111 | 119 | 107 | 100 | 109 | 83  | 85  | 93  | 93  | 118 | 116 | 117 | 133 |
| 155 | 143 |     |     |     |     |     |     |     |     |     |     |     |

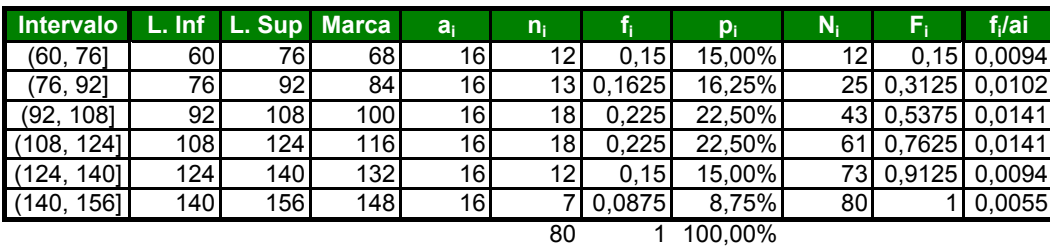

Para la representación gráfica utilizamos el histograma. Trazamos un rectángulo por cada clase que tiene por base la amplitud del intervalo y por altura la frecuencia media por unidad de amplitud. De esta forma nos aseguramos que la **suma de las áreas es la unidad** 

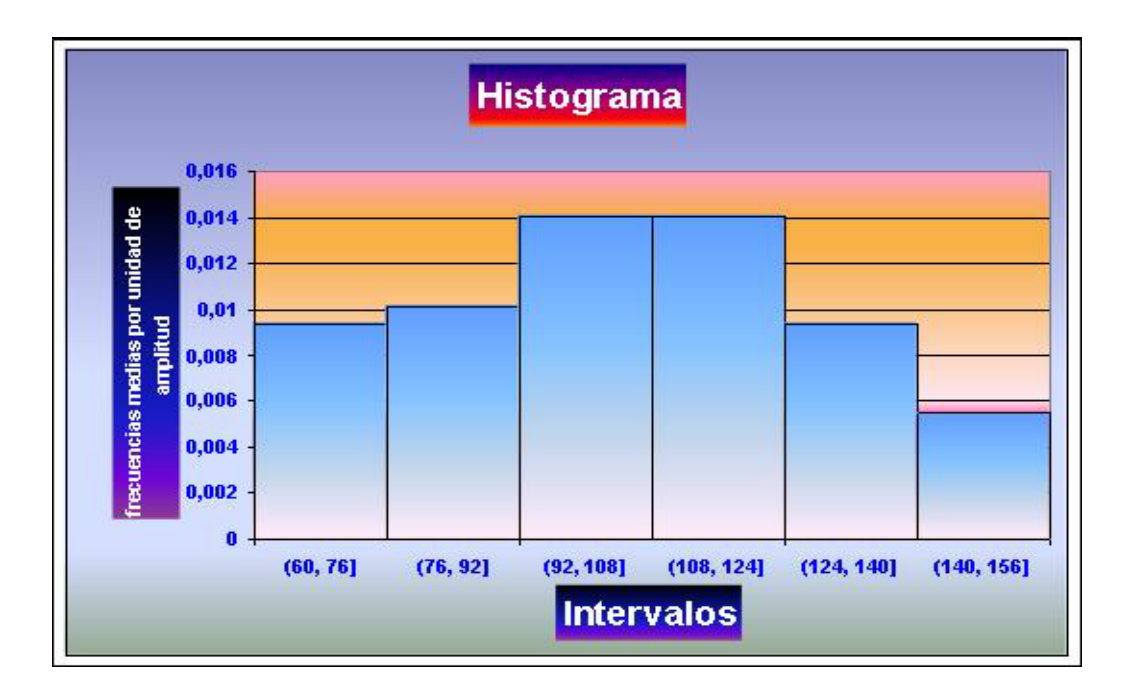

**En una población de 25 familias se ha observado la variable número de coches que tiene la familia y se han obtenido los datos siguientes**

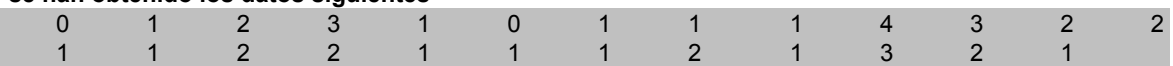

**a) Construye la tabla de frecuencias**

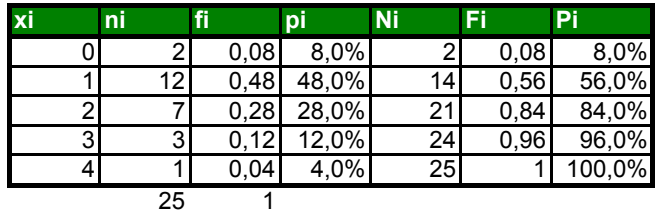

**b) Construye el diagrama de barras y explica si es simétrica la distribución**

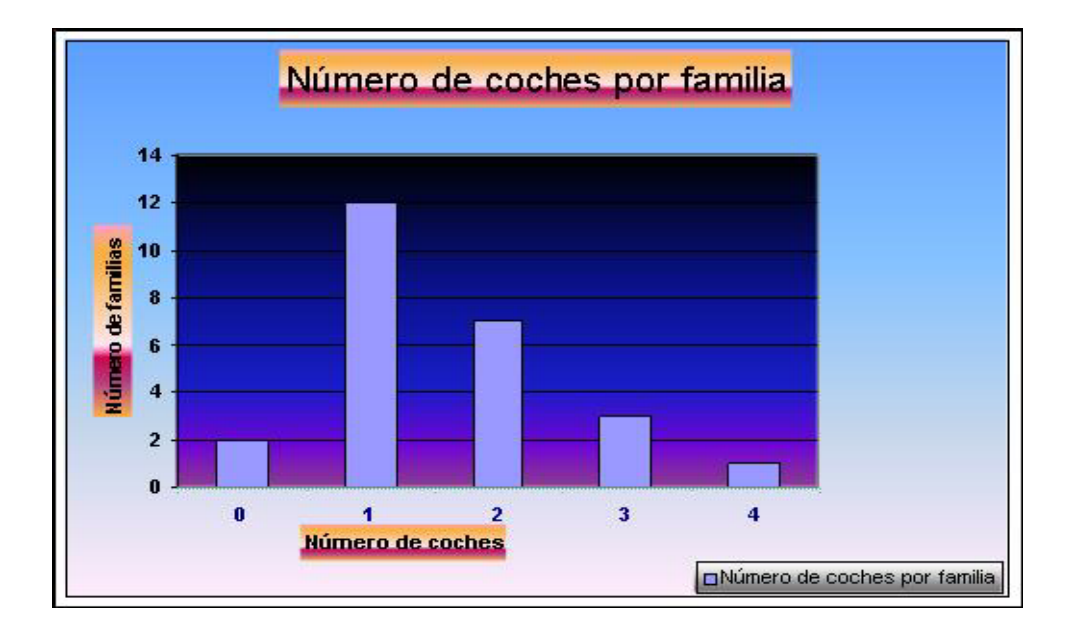

**Se ha realizado un test de vocabulario a un grupo de 100 alumnos y se han obtenido los resultados siguientes:**

|  | 46 | 58 | 52 | 49 | 42 | 45 | 56 | 38 | 57 | 42 | 50 | 60 | 17 | 54 | 41 |
|--|----|----|----|----|----|----|----|----|----|----|----|----|----|----|----|
|  | 51 | 27 | 62 | 51 | 64 | 57 | 23 | 44 | 57 | 63 | 31 | 41 | 47 | 30 | 54 |
|  | 67 | 50 | 47 | 48 | 53 | 50 | 39 | 64 | 49 | 60 | 37 | 51 | 63 | 62 | 28 |
|  | 44 | 31 | 56 | 16 | 68 | 39 | 46 | 70 | 39 | 59 | 30 | 57 | 40 | 51 | 53 |
|  | 55 | 50 | 42 | 24 | 51 | 47 | 57 | 34 | 58 | 40 | 47 | 63 | 46 | 57 | 20 |
|  | 70 | 52 | 38 | 59 | 46 | 51 | 57 | 26 | 58 | 52 | 61 | 53 | 44 | 62 | 50 |
|  | 62 | 48 | 55 | 33 | 68 | 32 | 61 | 38 | 49 | 25 |    |    |    |    |    |
|  |    |    |    |    |    |    |    |    |    |    |    |    |    |    |    |

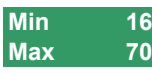

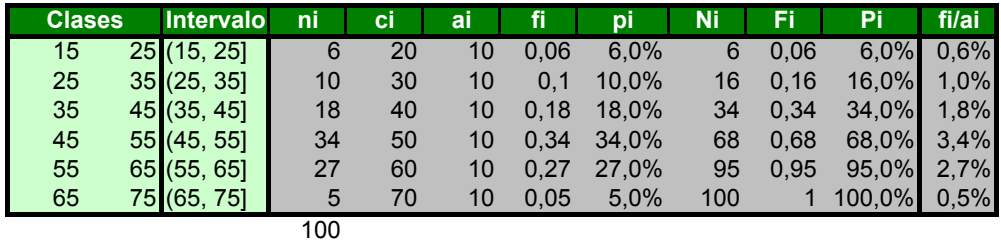

# **b) Representa la gráfica**

Empleamos el histograma de manera que la suma de las áreas de todos los rectángulos valga la unidad

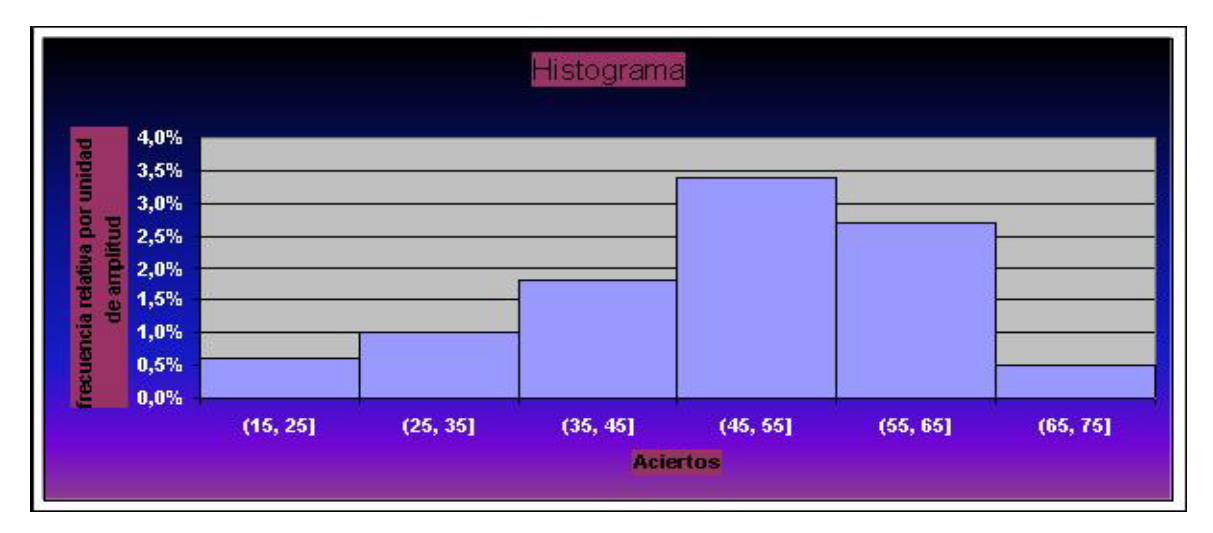

#### **Dada la siguiente tabla de ingresos, construir el histograma de frecuencias relativas y el polígono de frecuencias**

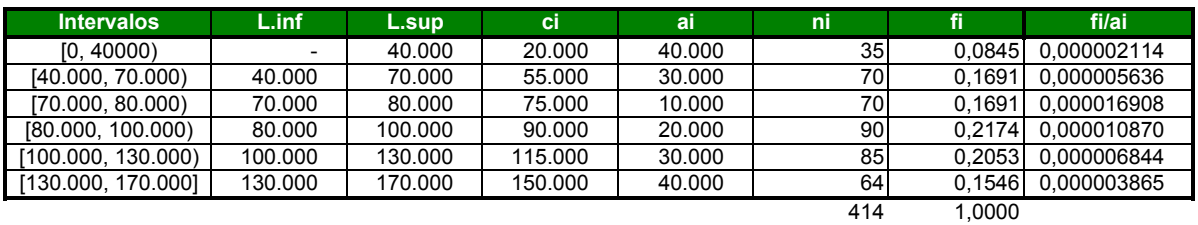

a) Histograma de frecuencias relativas y polígono de frecuencias. nidad de amplitud, pues, las clases no son de igual tamaño

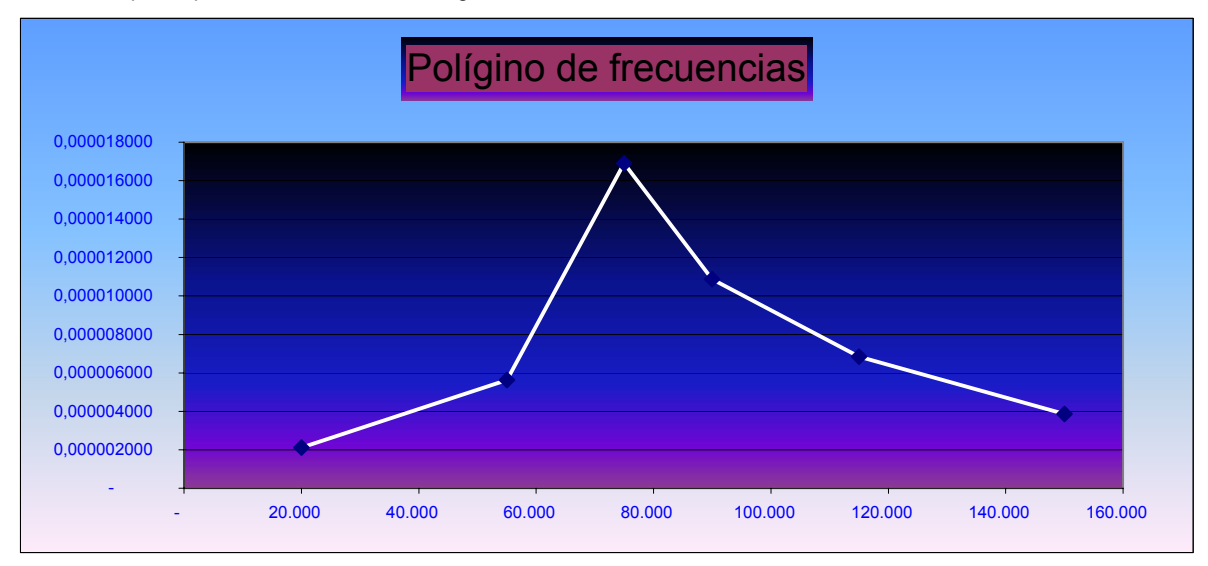

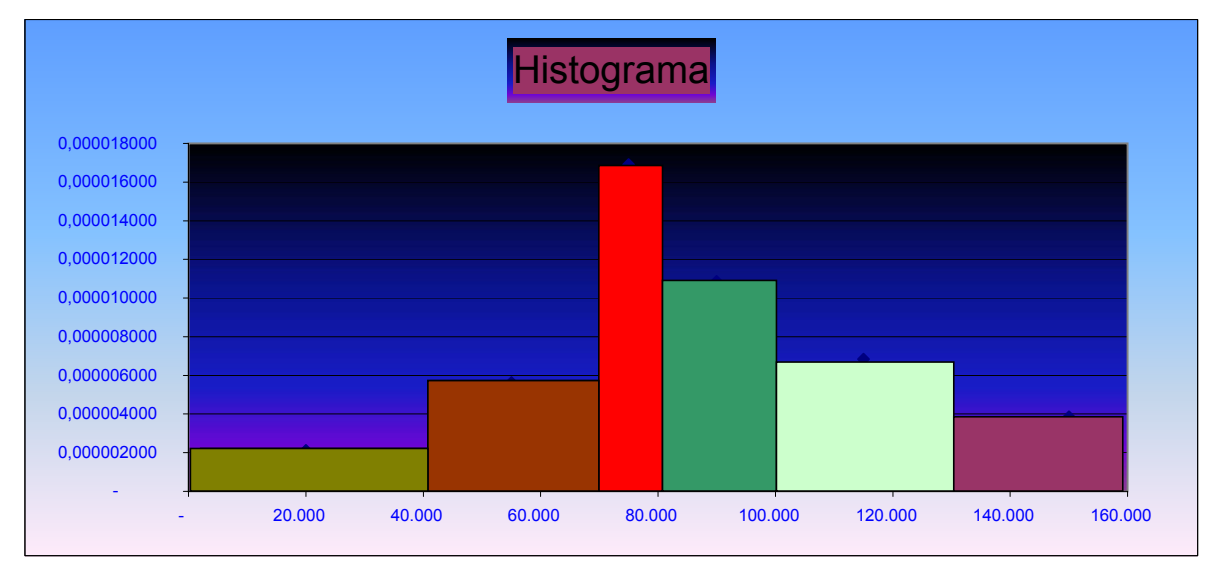

**El siguiente diagrama de barras muestra las calificaciones de un grupo de 50 alumnos.**

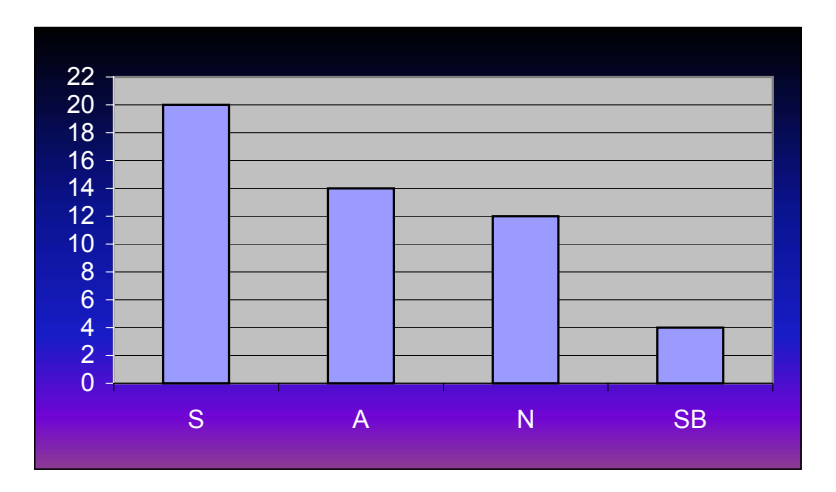

**a) Construye la tabla de frecuencias asociada al diagrama de barras**

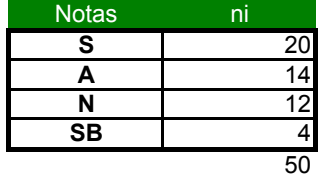

**b) Construye el histograma correspondiente a las calificaciones numéricas teniendo en cuenta la equivalencia:**

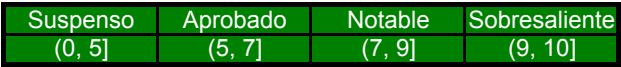

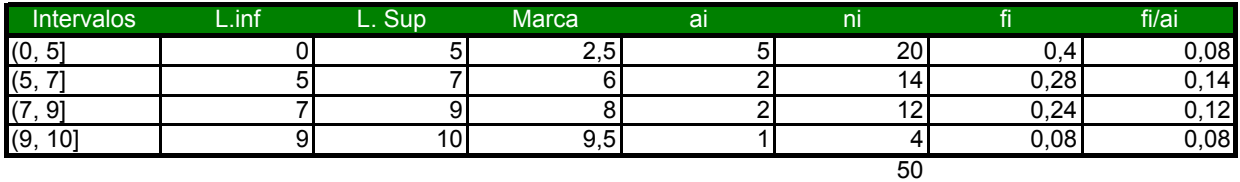

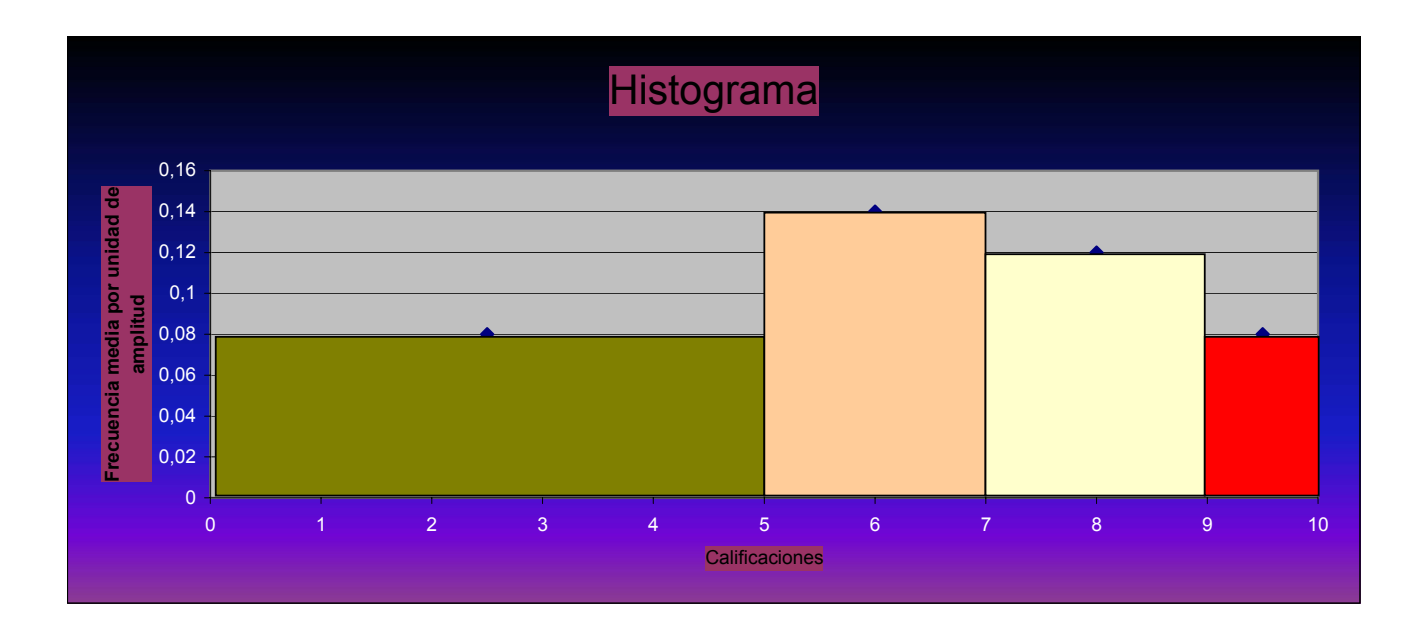

**Un especialista en pediatría obtuvo la siguiente tabla sobre los meses de edad de 50 niños en su consulta en el momento de andar la primera vez:**

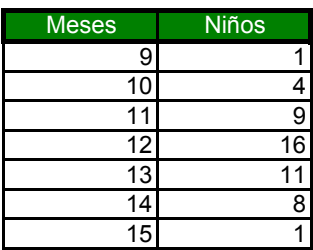

**Dibuja el polígono de frecuencias.**

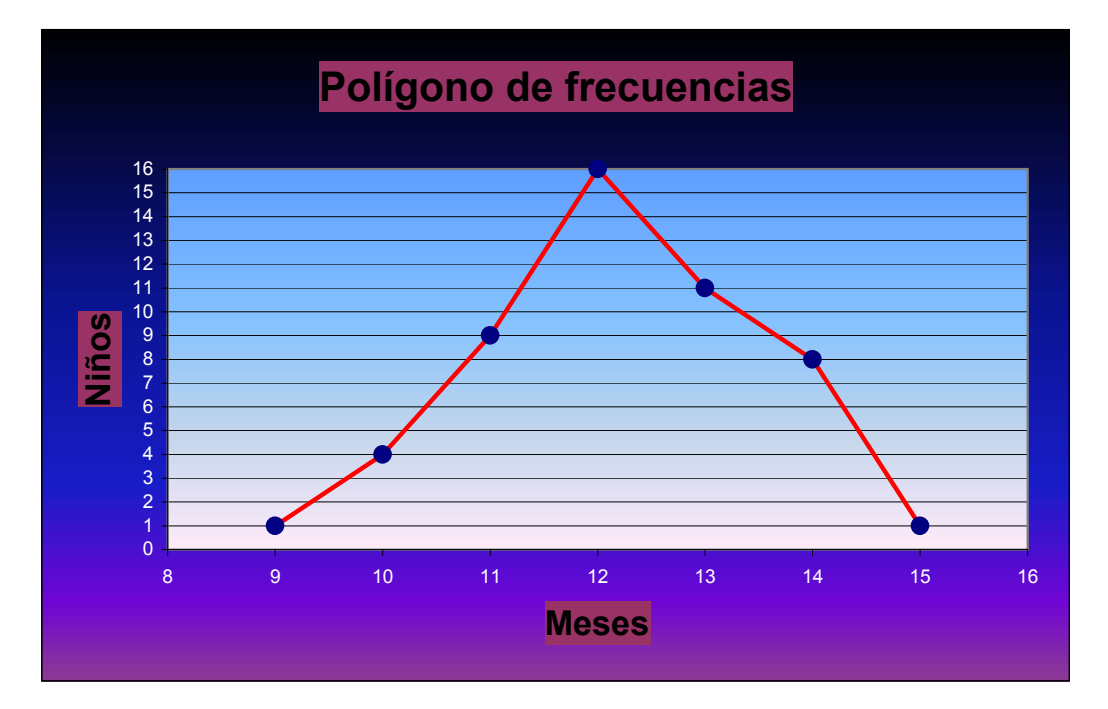

**Las dianas logradas por 26 jugadores en un campeonato fueron:**

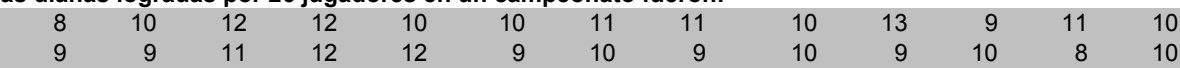

**Se pide:**

**a) Resume los datos en una tabla de frecuencias**

**b) Dibuja el diagrama de barras y el polígono de frecuencias correspondiente**

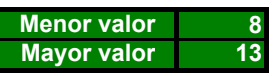

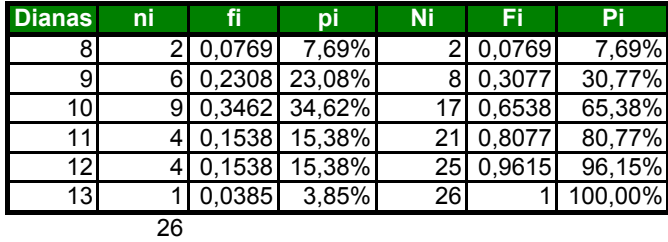

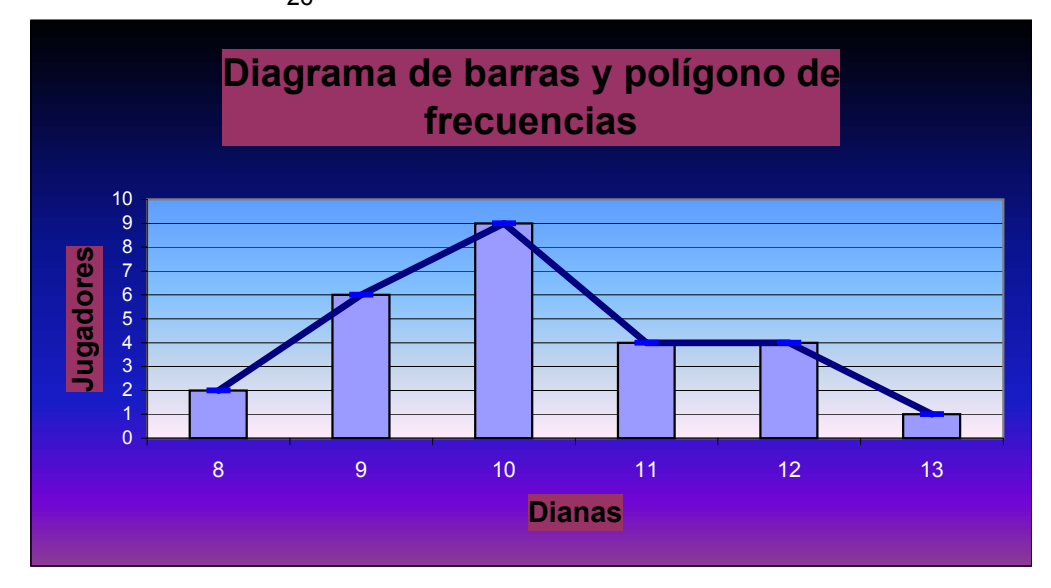

**Se han medido la altura de un grupo de 100 alumnos en intervalos ( véase la gráfica). Los resultados se representan en un histograma.** 

**a) Halla la tabla de frecuencias**

**b) Representa el polígono de frecuencias absolutas acumuladas**

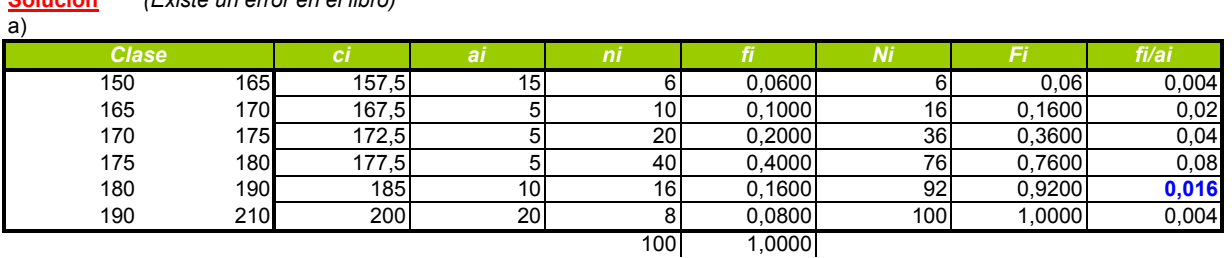

# **Solución** *(Existe un error en el libro)*

#### **Polígono de frecuencias acumuladas**

Se obtiene, asignando a los extremos de la parte derecha del intervalo, la columna de frecuencias acumuladas

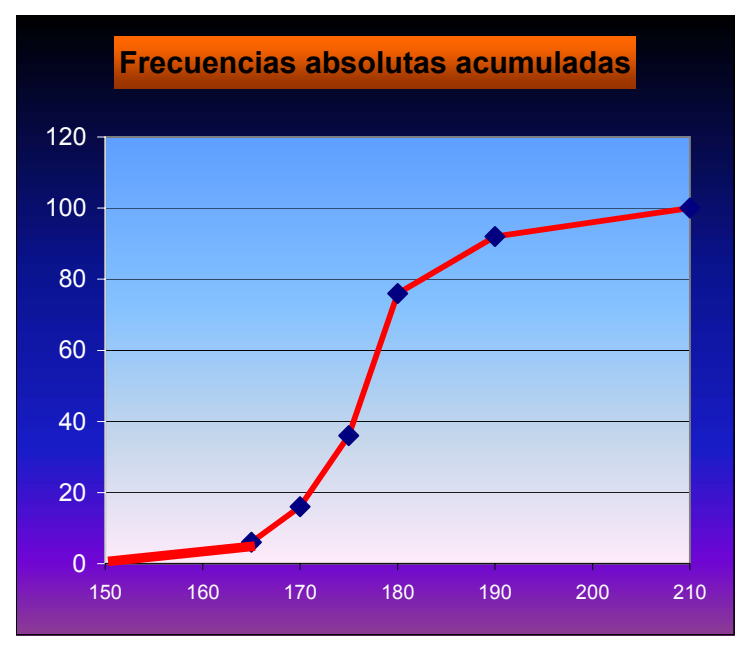

**En un total de 50 familias se estudió la variable "Número de hijos" Esto se resume en la tabla, que está incompleta.**

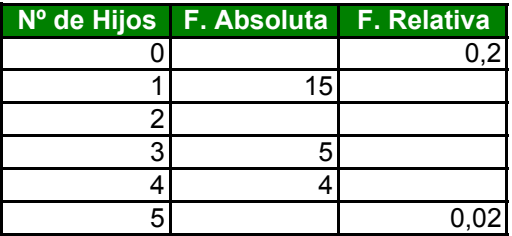

**a) Completa la tabla**

**b) ¿Qué porcentaje de familias tienen 3 o más hijos?**

**c) Realizar el diagrama de barras o el de sectores de la distribución?**

**Solución**

**a)**

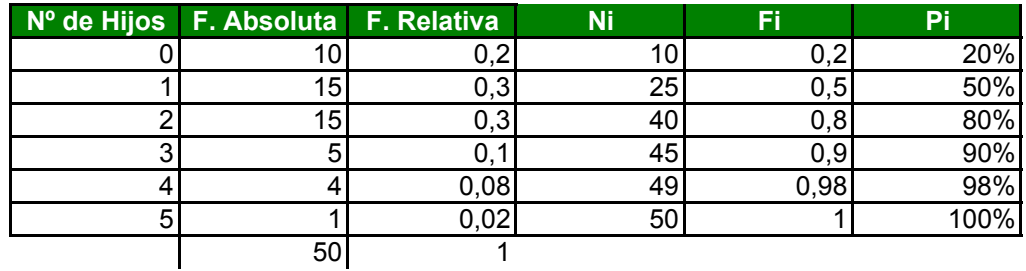

**b)** 

En total son 10 familias de 50, lo que representa un 20%

c) Diagrama de barras

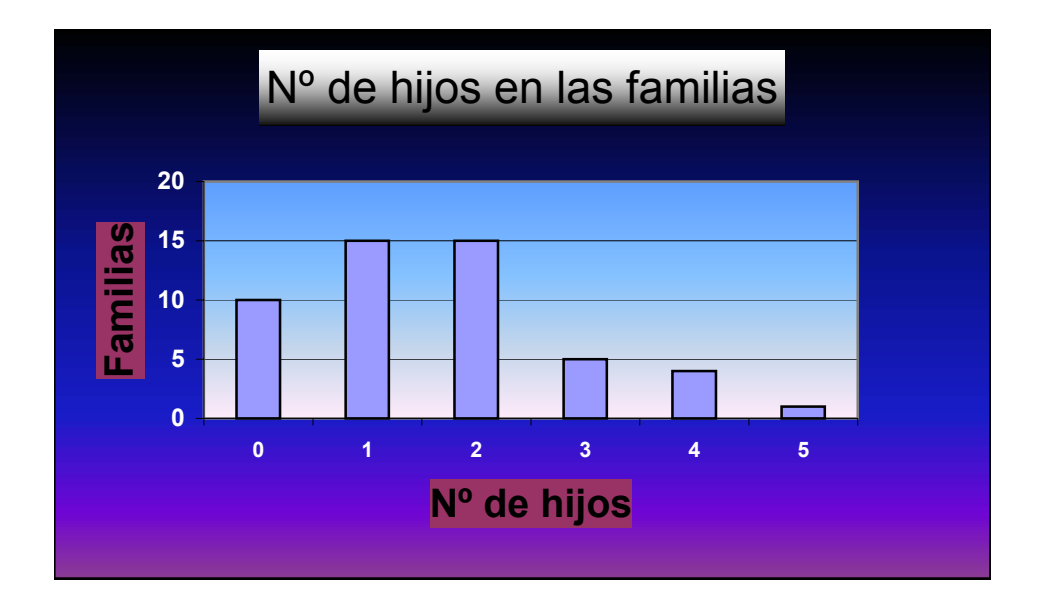

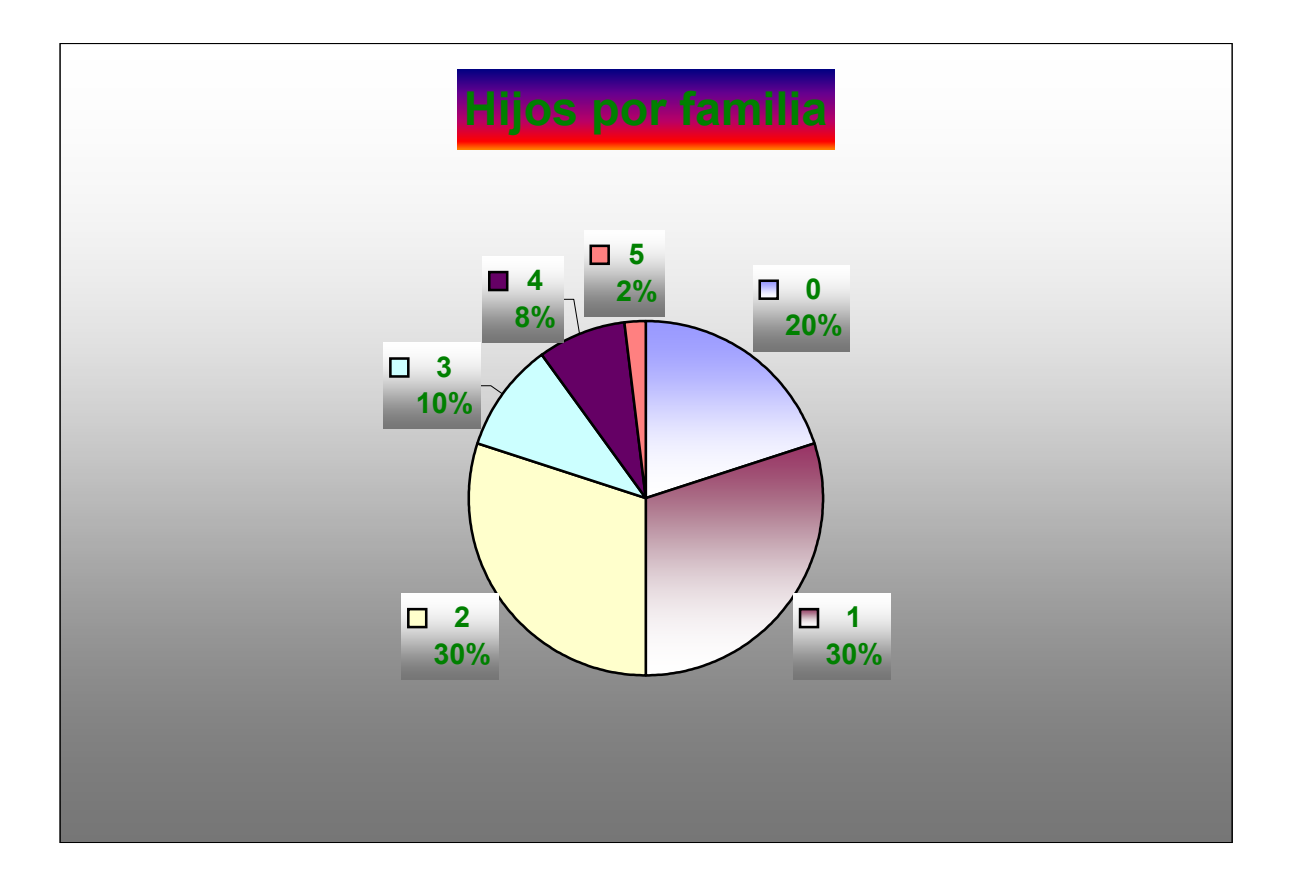

**En un colegio hay 240, 140, 200 y 120 alumnos de 3º de ESO, 4º de ESO, 1º de Bachillerato, respectivamente. a) Representar gráficamente estos datos mediante un diagrama de sectores.**

**b) Representar mediante un diagrama de barras el porcentaje de alumnos que tendría cada nivel del colegio si decidiera: incrementar en un 5% el número de alumnos matriculados en 3º de ESO, mantener el número de matriculados en 4º de ESO y 1º de bachillerato y disminuir el número de matriculados en 2º de Bachillerato de manera que no se modifique el total de alumnos.**

#### **Solucción**

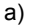

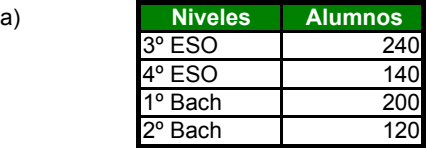

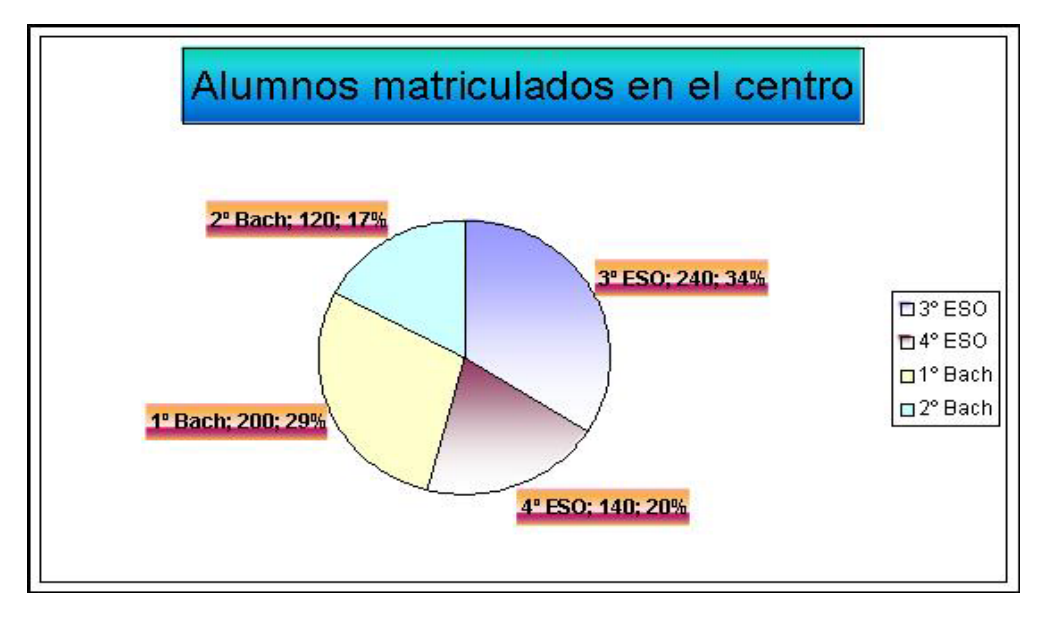

b)

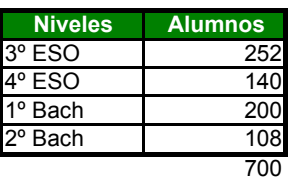

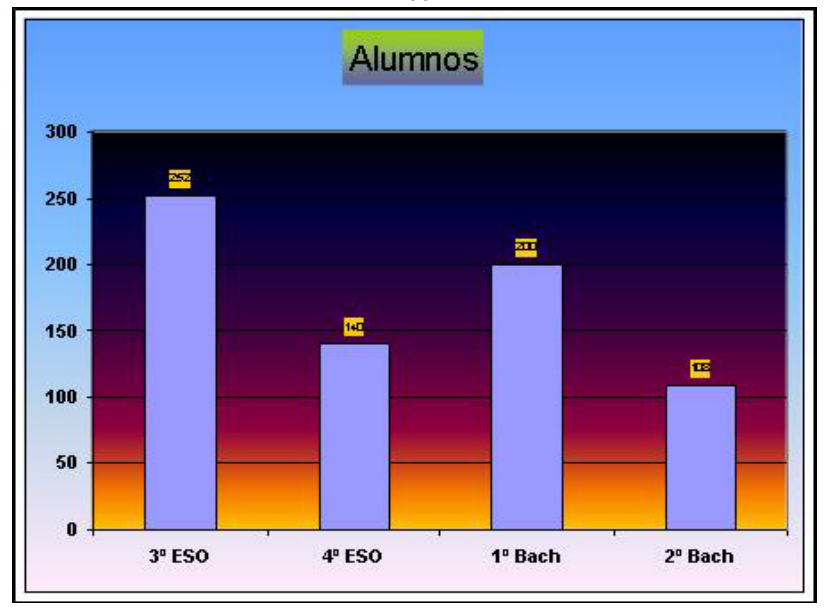

**Se ha aplicado un test de inteligencia a los alumnos de 1º de Bachillerato. Se han obtenido los siguientes resultados:**

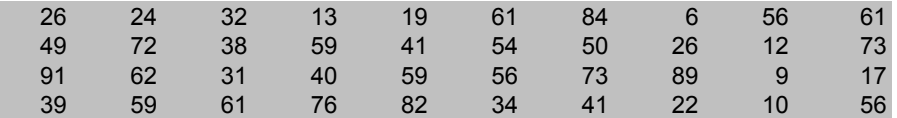

**Con estos datos construye la tabla de frecuencias que estimes más conveniente y realiza un gráfico estadístico adecuado a la distribución de frecuencias.**

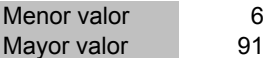

Estudiamos la distribución considerando que el carácter "puntuación obtenida en el test", es continuo Lo agrupamos en intervalos, más grandes donde el carácter es raro y de longitud menor donde el caracter es más frecuente.

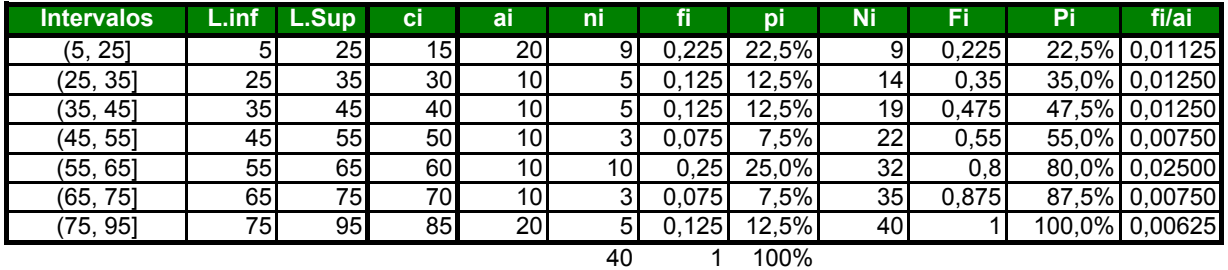

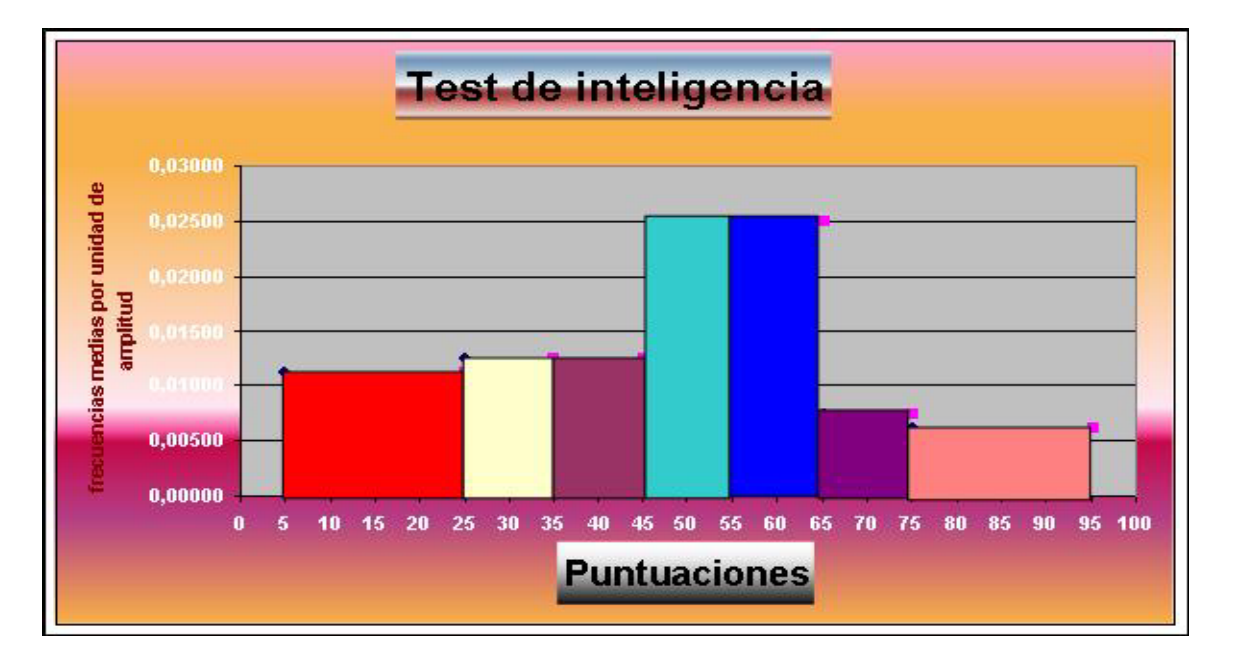

**Curva de distribución**: Se obtiene trazando una poligonal que empueza en el punto (5,0) y va uniendo los puntos que tienen por abscisa el extremo superior del intervalo y ordenada la frecuencia relativa acumulada del correspondiente intervalo:

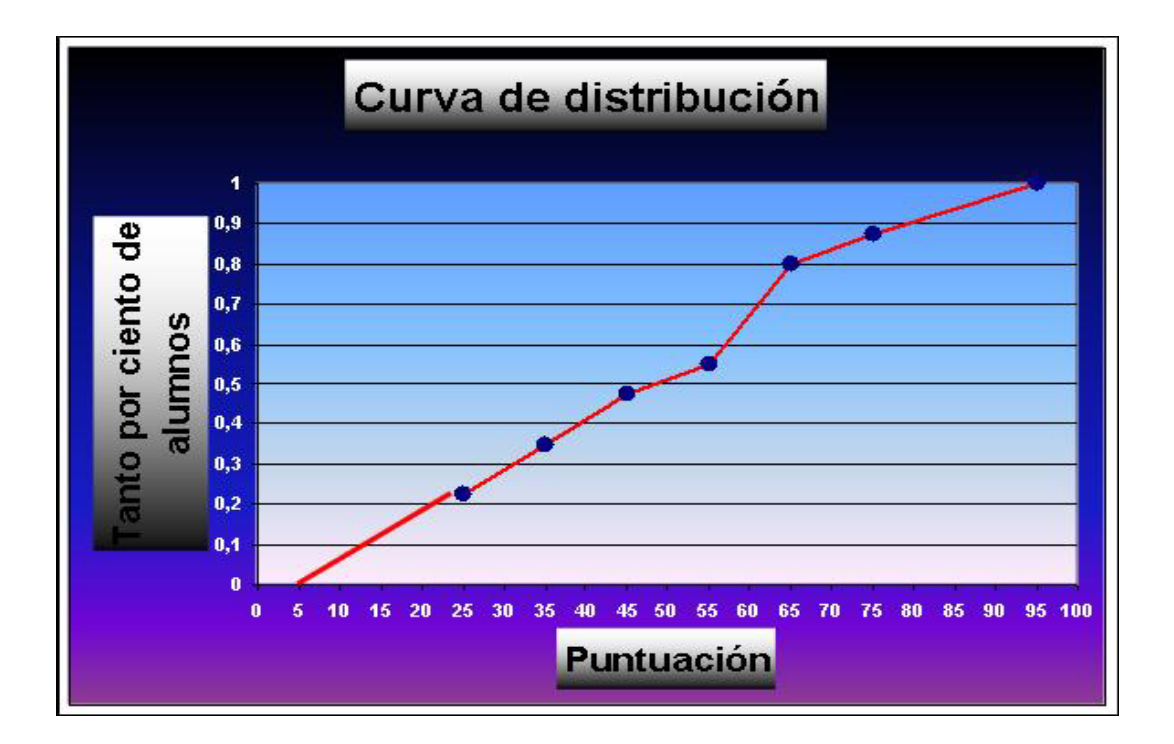

Si queremos calcular el porcentaje de alumnos que han obtenido una puntuación inferior a por ejemplo 62. Leemos directamente en el gráfico, para la abscisa 62 el correspondiente valor de la ordenada. En este caso, aproximadamente el 72% de los alumnos tienen una puntuación inferior a 62.

**Se preguntó a 62 personas cuánto tiempo habian dedicado a ver la televisión durante el fin de semana. Los datos obtenidos se presentan en la siguiente tabla**

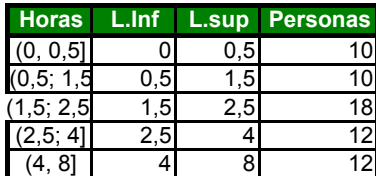

**a) Dibujar el histograma**

**b) Dibujar el polígono de frecuencias acumulado**

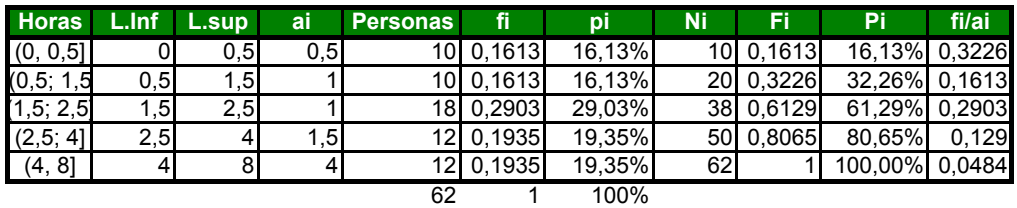

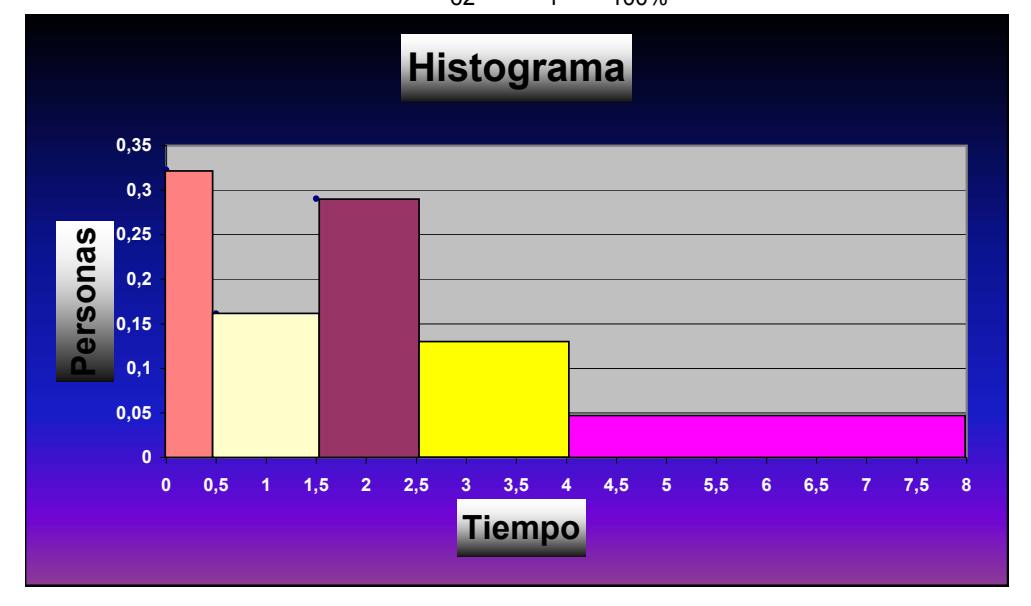

**b) El polígono de frecuencias acumulado**

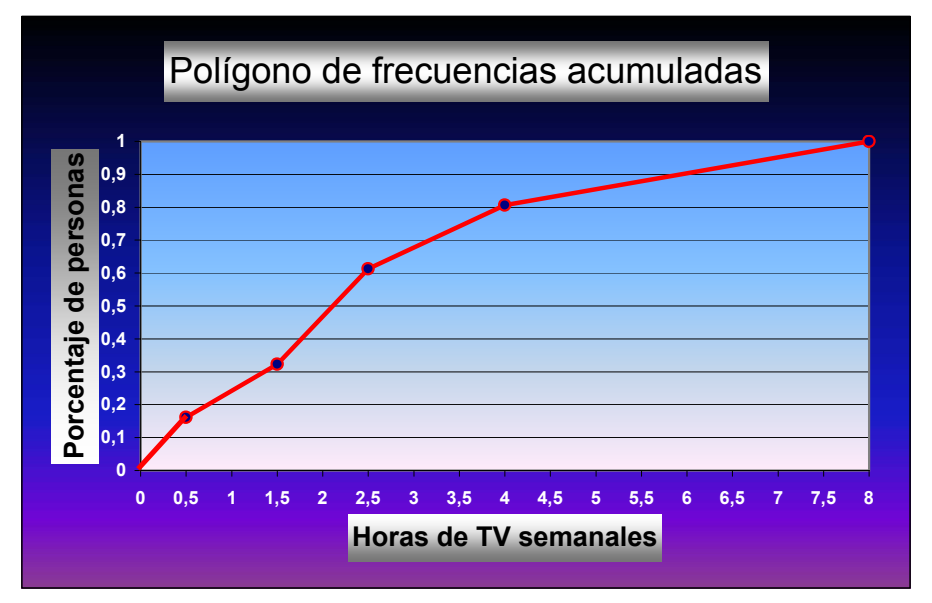

**La tabla siguiente muestra el número de empleados de una empresa cuyos sueldos expresados en miles de euros están determinados por intervalos.**

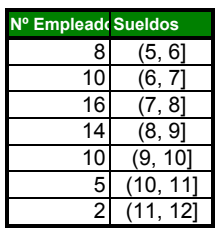

**a) Construir la tabla de frecuencias de la variable sueldo**

- **b) Representar el histograma de frecuencias relativas y el polígono de frecuencias**
- **c) Representar el polígono de frecuencias acumulado.**

#### **Solución a)**

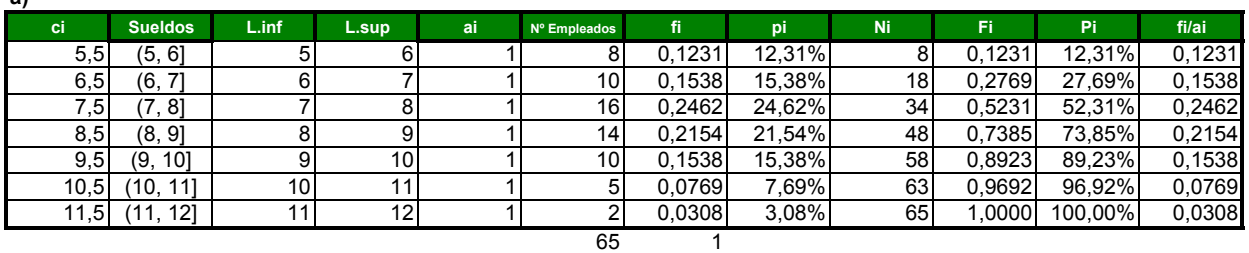

### **b) El histograma de frecuencias relativas**

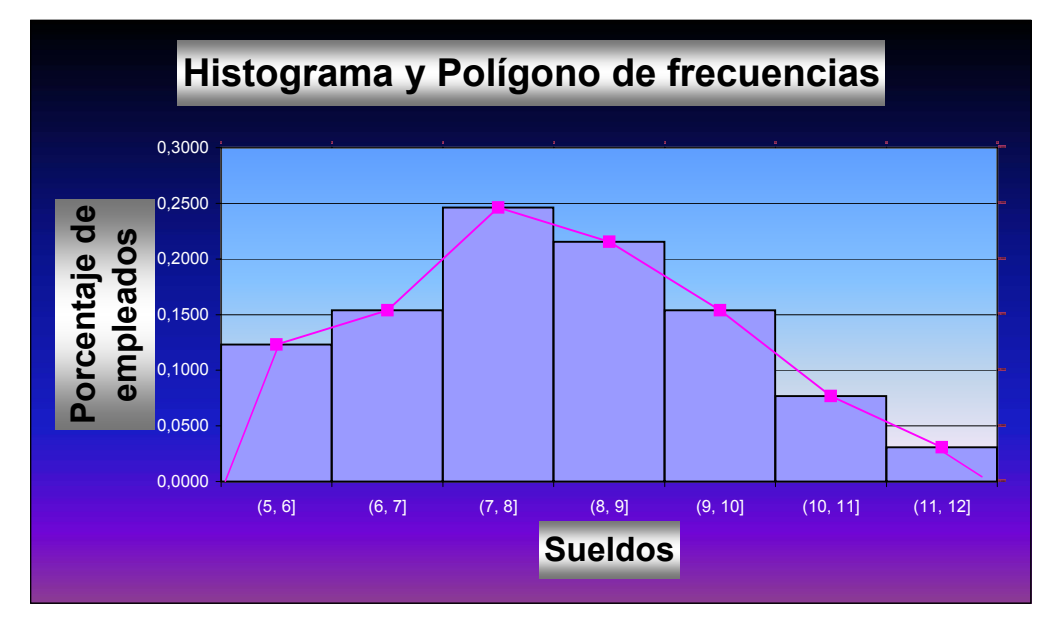

El polígono de frecuencias se obtiene uniendo los puntos medios de la base superior de cada rectángulo.

**c) El polígono de frecuencias acumulado o curva de distribución**

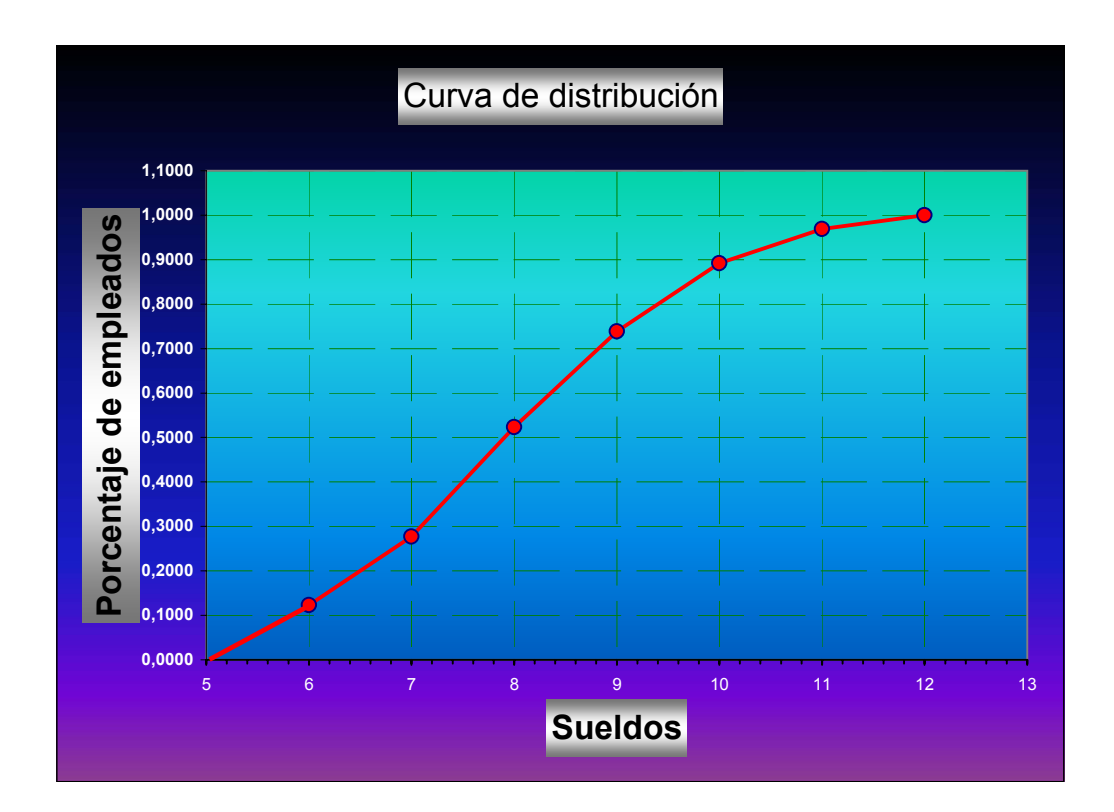

**Se ha realizado un test compuesto por 10 preguntas a 40 alumnos de un grupo, obteniéndose los siguientes resultados:**

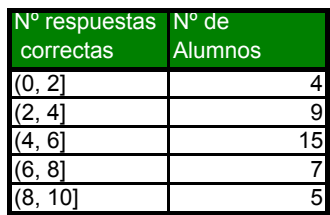

**a) Representar gráficamente la distribución**

**b) ¿A partir de qué valor se encuentra el 30% de los alumnos que han obtenido mejor resultado?**

#### **Solución**

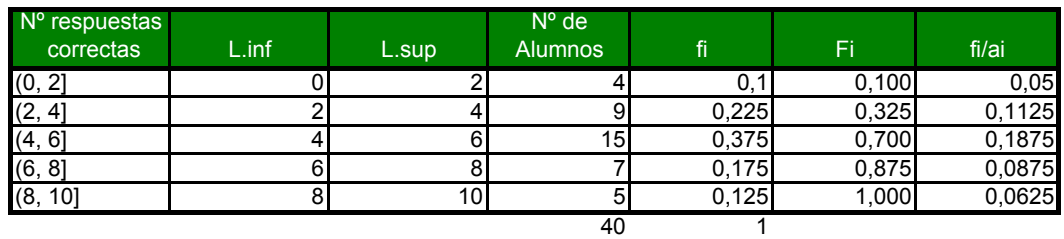

*La preocupación fundamental es que la suma de las áreas de todos los rectángulos sea la unidad. El criterio que se sigue para representar el histograma es que las áreas de los rectágulos sean iguales o proporcionales a las frecuencias. No son las alturas de los rectágulos lo que son proporcionales sino las áreas.*

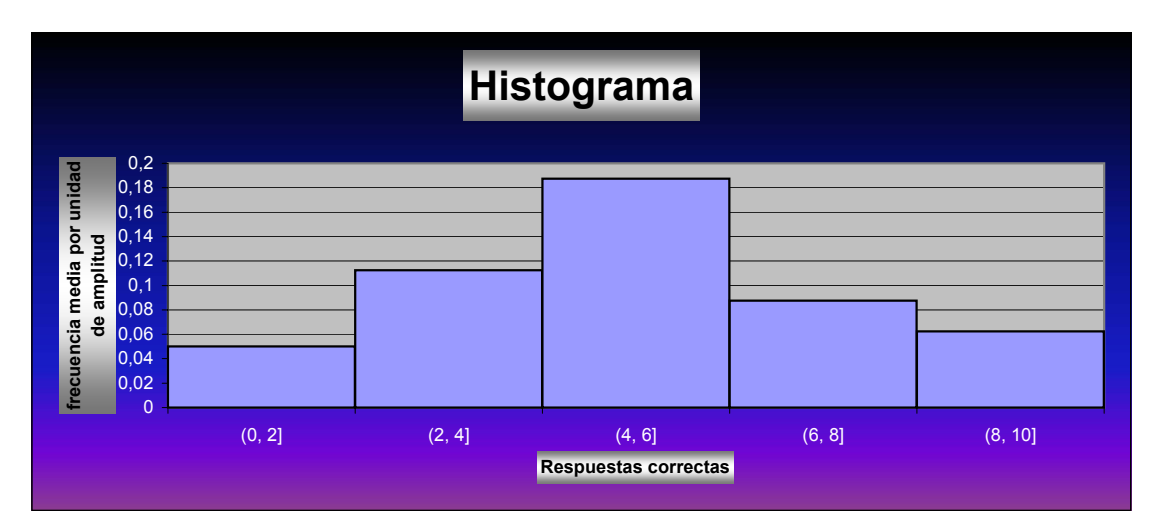

b) Este apartado se puede contestar de muchas formas, si bien para ilustrar el significado de la curva de distribucción he preferido el siguiente:

La curva de distribución representa para cada valor (*nota* ) de x el porcentaje de alumnos que han obtenido una nota inferior o igual a x

Como lo que nos pide es a partir de qué valor se encuentra el 30% de los alumnos que han obtenido mejor nota En el dibujo se ve claramente que este valor es el 6.

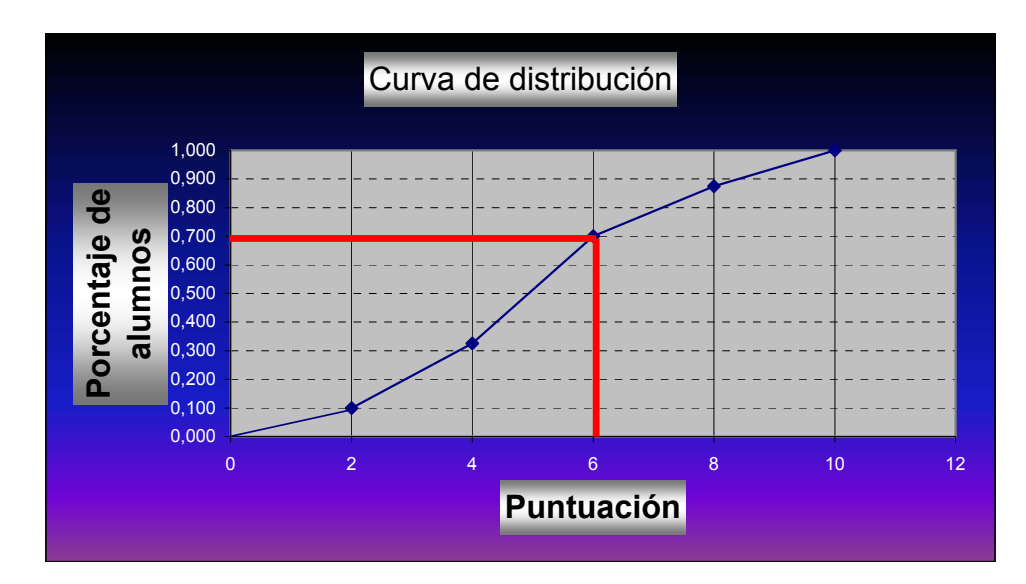

 **De una muestra de 75 pilas eléctricas, se han obtenido los siguientes datos sobre duración en horas:** 

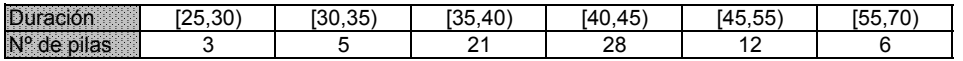

**a) Hacer la tabla de frecuencias** 

**b) Representar gráficamente los datos (***Histograma* **)**

**c) Qué proporción de pilas presenta una duración inferior a 40 horas.**

**d) ¿Qué proporción de bombillas tiene una duración entre 32 y 47 horas?**

**Solución**

Tabla

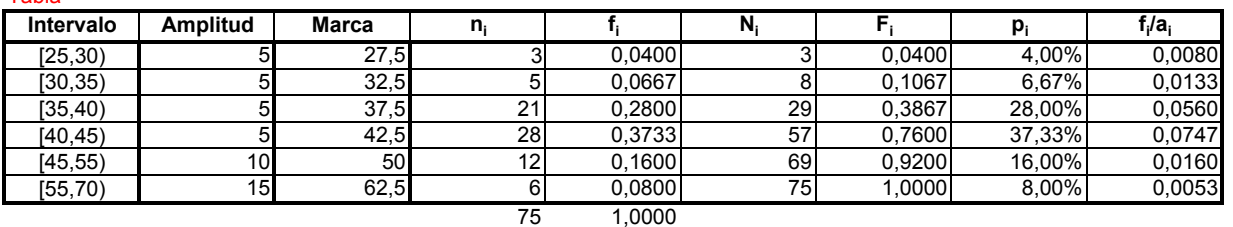

Gráfica

Como las clase tiene distinta amplitud, para la representación gráfica hemos optado por el método clásico Construimos rectágulos que tienen por base la amplitud del intervalo y por altura, la frecuencia relativa media por unidad de amplitud.

La suma de las áreas de todos los rectángulos ttiene que ser la unidad.

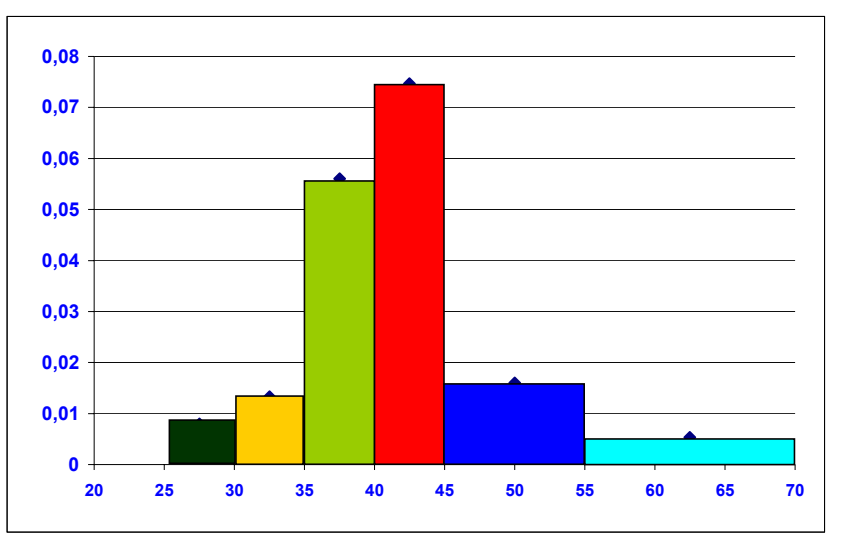

c) Qué proporción de pilas presenta una duración inferior a 40 horas. Bastaría calcular el área de todos los rectángulos a la izquierda de la abscisa 40. Esta área es igual a: 5\*0,0080+5\*0,0133+5\*0,0560

El resultado es: 38,65%

d) ¿Qué proporción de bombillas tiene una duración entre 32 y 47 horas?

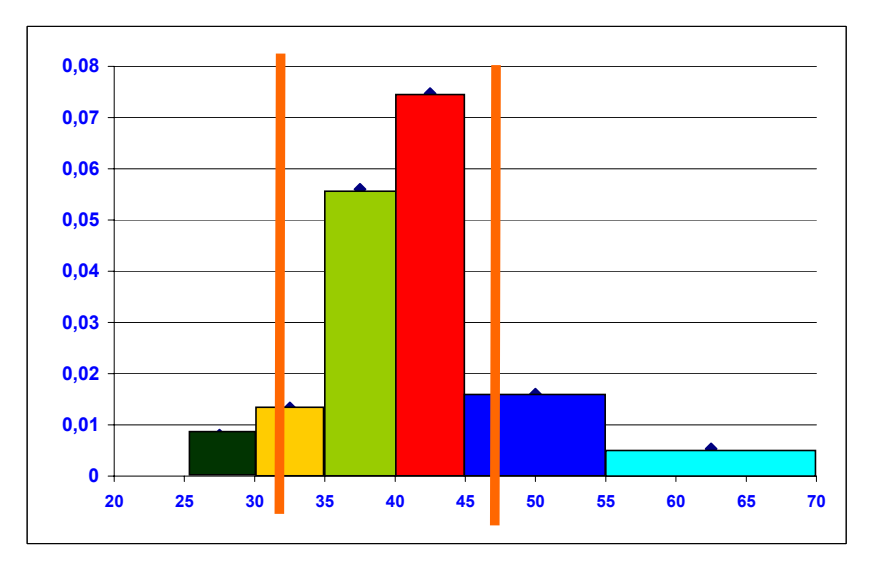

Calculamos el área de los rectángulos o de la parte de rectángulos comprendidos entre las dos líneas naranjas. Esta área es igual a: (40-37)\*0,0560+5\*0,0747+(47-45)\*0,0160

El valor obtenido es de 0,5735 Es decir un 57,35%